#### Numerical Methods in Economics MIT Press, 1998

#### Lecture Notes: Finite-Difference Methods

March 18, 2020

Classification of Ordinary Differential Equations

• A *first-order ordinary differential equation* (ODE) has the form

$$
\frac{dy}{dx} = f(y, x),\tag{10.1.1}
$$

where  $f: R^{n+1} \to R^n$  and the unknown is  $y(x): [a, b] \subset R \to R^n$ .

– When  $n = 1$ , we have a single differential equation

– If  $n > 1$ , (10.1.1) is a system of differential equations.

- Need boundary conditions to fix unknown function  $y(x)$ .
	- Initial value problem (IVP): impose  $y(x_0) = y_0$  for some  $x_0 \in [a, b]$

– Two-point boundary value problem: impose n conditions

$$
g_i(y(a)) = 0, \quad i = 1, \cdots, n',
$$
  
\n
$$
g_i(y(b)) = 0, \quad i = n' + 1, \cdots, n,
$$
\n(10.1.2)

where  $g: R^n \to R^n$ .

– General BVP: impose

$$
g_i(y(x_i)) = 0 \t\t(10.1.3)
$$

for a set of points,  $x_i, a \leq x_i \leq b$ ,  $1 \leq i \leq n$ .

• All problems have form  $(10.1.2)$ . For example, replace

$$
\frac{d^2y}{dx^2}=g(\frac{dy}{dx},y,x)
$$

with

$$
\frac{dy}{dx} = z, \quad \frac{dz}{dx} = g(z, y, x),
$$

• IVP and BVP definitions apply to discrete-time systems.

Finite-Difference Methods for IVPs

• Consider the IVP

$$
y' = f(x, y), \quad y(x_0) = y_0. \tag{10.3.1}
$$

- Specify a grid for  $x, x_i = x_0 + ih$ ,  $i = 0, 1, \cdots, N$
- Objective: find  $Y_i$  which approximates  $y(x_i)$ .
- Construct a difference equation on the grid
	- An explicit scheme  $Y_{i+1} = F(Y_i, Y_{i-1}, \cdots, x_{i+1}, x_i, \cdots)$ ,
	- or an implicit scheme  $Y_{i+1} = F(Y_{i+1}, Y_i, Y_{i-1}, \cdots, x_{i+1}, x_i, \cdots)$
- $Y_0$  is fixed by the initial condition,  $Y_0 = y(x_0) = y_0$ .
- Solve difference scheme, and hope that  $Y_i$ .  $\doteq y(x_i)$
- Find scheme using as few grid points as possible

### Euler Method

• Algorithm:

$$
Y_0 = y(x_0) = y_0; \qquad \qquad Y_{i+1} = Y_i + h f(x_i, Y_i)
$$

- Geometry of Euler's method
	- Current iterate is  $P = (x_i, Y_i);$   $y(x)$  is the true solution
	- At  $P, y'(x_i)$  is the tangent vector  $\vec{PQ}$ . Euler's method follows  $\vec{PQ}$  until  $x = x_{i+1}$  at  $Q$ .
	- Euler estimate of  $y(x_{i+1})$  is  $Y_{i+1}^E$ .

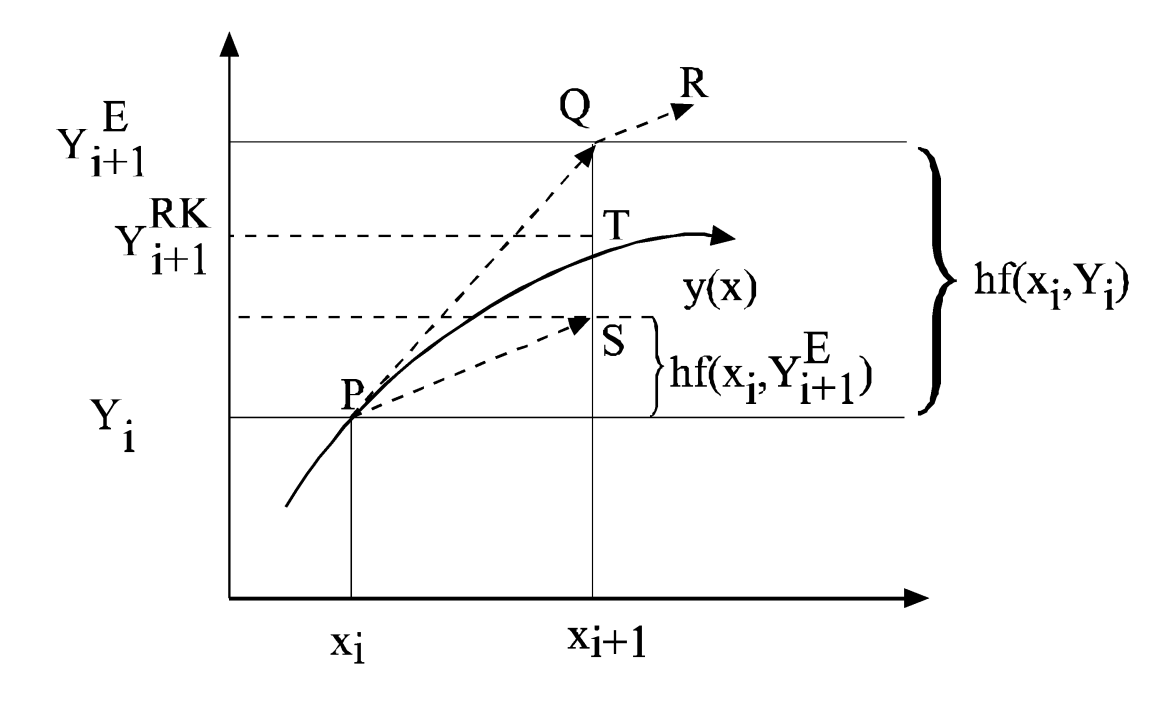

• Convergence Theorem:

**Theorem 1** Suppose that the solution to  $y'(x) = f(x, y(x))$ ,  $y(0) = y_0$ , is  $C^3$  on [a, b], that f is  $C^2$ , and that  $f_y$  and  $f_{yy}$  are bounded for all y and  $a \le x \le b$ . Then the error of the Euler scheme with step size h is  $\mathcal{O}(h)$ ; that is, it can be expressed as

$$
y(x_i) - Y_i = D(x_i)h + \mathcal{O}(h^2)
$$

where  $D(x)$  is bounded on [a, b] and solves the differential equation

$$
D'(x) = f_y(x, y(x)) D(x) + \frac{1}{2}y''(x), \quad D(x_0) = 0
$$

Runge-Kutta Methods

- First-order Runge-Kutta (RK1)
	- Euler estimate of  $y(x_{i+1})$  is  $Y_{i+1}^E$ .
	- Slope of vector field at  $(x_i, Y_{i+1}^E)$  is  $f(x_i, Y_{i+1}^E)$ , not  $f(x_i, Y_i^E)$  as assumed by Euler
	- Slope at  $(x_i, Y_{i+1}^E)$  says  $Y_{i+1}$  should be  $Y_i + h f(x_i, Y_{i+1}^E)$ , point S in figure 10.1
	- RK1 takes average of these two approximations:

$$
Y_{i+1} = Y_i + \frac{h}{2} \left[ f(x_i, Y_i) + f(x_{i+1}, Y_i + h f(x_i, Y_i)) \right]
$$
(10.3.9)

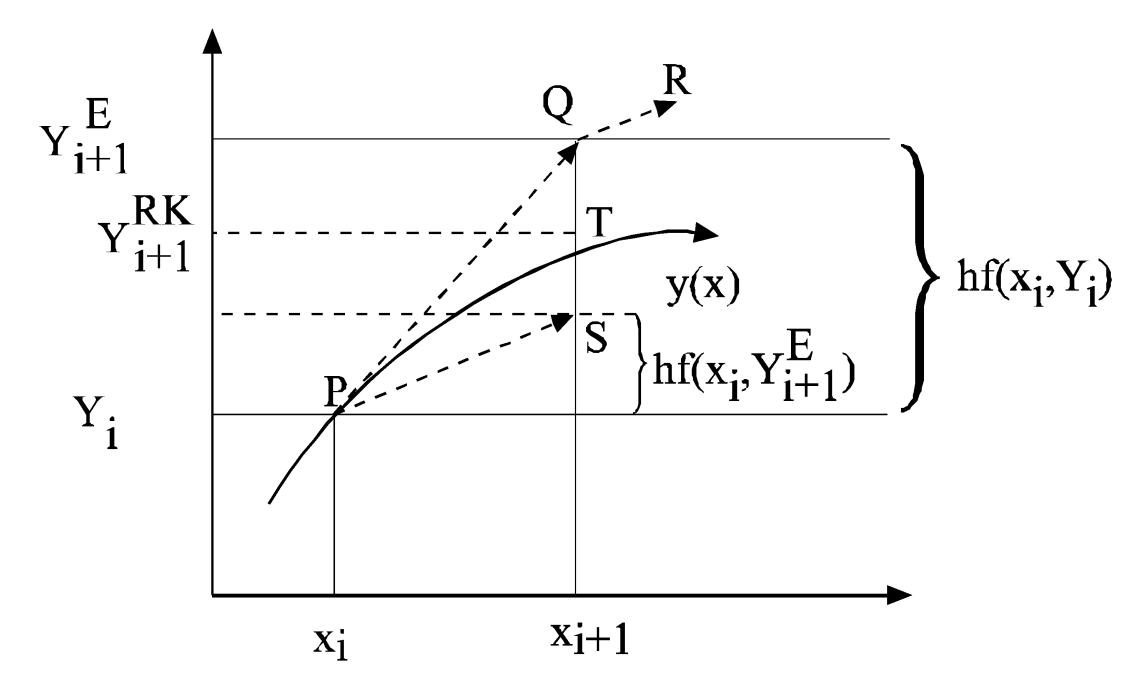

- RK1 asymptotic error is  $\mathcal{O}(h^2)$
- RK1 evaluates  $f$  twice per step
- Typo: To the left of point S, the expression should be  $hf(x_{i+1}, Y_{i+1}^E)$ .
- Fourth-order Runge-Kutta (RK4)

$$
z_1 = f(x_i, Y_i),
$$
  
\n
$$
z_2 = f(x_i + \frac{1}{2}h, Y_i + \frac{1}{2}hz_1)
$$
  
\n
$$
z_3 = f(x_i + \frac{1}{2}h, Y_i + \frac{1}{2}hz_2)
$$
  
\n
$$
z_4 = f(x_i + h, Y_i + hz_3)
$$
  
\n
$$
Y_{i+1} = Y_i + \frac{h}{6}[z_1 + 2z_2 + 2z_3 + z_4]
$$
\n(10.3.10)

- RK4 asymptotic error is  $\mathcal{O}(h^5)$
- RK4 evaluates  $f$  four times per step

### Systems of Differential Equations

 $Y^{i+1} = Y^i +$ 

h

2

$$
y'_1(x) = f_1(x, y_1, y_2, \cdots y_n)
$$
  
 
$$
\vdots
$$
  
\n
$$
y'_n(x) = f_n(x, y_1, y_2, \cdots, y_n)
$$
  
\n(10.3.11)

• Euler:

$$
Y_{\ell}^{i+1} = Y_{\ell}^{i} + h f_{\ell}(x_i, Y_1^{i}, \cdots, Y_n^{i}), \ \ell = 1, \cdots, n
$$
\n(10.3.12)

 $[f(x_i, Y^i) + f(x_{i+1}, Y^i + hf(x_i, Y^i))]$ 

• RK1:

• RK4:

$$
z^{1} = f(x_{i}, Y^{i})
$$
  
\n
$$
z^{2} = f(x_{i} + \frac{1}{2}h, Y^{i} + \frac{1}{2}hz^{1})
$$
  
\n
$$
z^{3} = f(x_{i} + \frac{1}{2}h, Y^{i} + \frac{1}{2}hz^{2})
$$
  
\n
$$
z^{4} = f(x_{i} + h, Y^{i} + hz^{3})
$$
  
\n
$$
Y^{i+1} = Y^{i} + \frac{h}{6}[z^{1} + 2z^{2} + 2z^{3} + z^{4}]
$$
\n(10.3.15)

(10.3.14)

## Spence Signaling Equilibrium

• Education signalling model implies the nonlinear equation

$$
N'(y) = \frac{N(y)^{-1} - \alpha N(y)y^{\alpha - 1}}{y^{\alpha}}
$$
\n(10.4.3)

with initial condition  $N(y_m) = n_m$ , and closed-form solution

$$
N(y) = y^{-\alpha} \left( \frac{2(y^{1+\alpha} + D)}{1+\alpha} \right)^{1/2}, \ D = \frac{1+\alpha}{2} \left( \frac{n_m}{y_m^{-\alpha}} \right)^2 - y_m^{1+\alpha} \tag{10.4.5}
$$

Table 10.1: Signalling Model Errors

|                           | Euler           |                                    |                                    | RK1                |               |                          |                     |        |
|---------------------------|-----------------|------------------------------------|------------------------------------|--------------------|---------------|--------------------------|---------------------|--------|
| $h$ :                     | .01             | .001                               |                                    | .01                | .001          | .U                       | .01                 | .001   |
| $y_{\parallel}$<br>$-y_m$ |                 |                                    |                                    |                    |               |                          |                     |        |
|                           | $\Omega$<br>റ   | $\Omega$                           |                                    | $\Omega$           |               | -0                       | $\Omega$<br>ว<br>-0 |        |
| 0.2                       | റ<br>$\epsilon$ | $\mathbb{1}$<br>$\Omega$<br>$-$ .) |                                    | <u>ว</u><br>$-G^-$ |               | $-6$                     | $\Omega$<br>ാ<br>-9 |        |
| 0.4                       | €               | ┍                                  | $-5$                               | ₹                  | 3<br>$\pm$    |                          | -3                  |        |
| 1.0                       | ∩<br>-ಎ         | 4                                  | $-G-$                              | $-4$ ,             | -4            | ∩                        | $-4.$               | Q<br>U |
| 2.0                       | -3<br>4         | 3                                  | $\epsilon$<br>$\mathcal{C}$ -<br>◡ | $-4,$              | $-5$          | $\overline{\phantom{0}}$ | ↶<br>$-4$ ,         |        |
|                           | $-3$            | 1                                  | $-5$                               | $\Omega$<br>$-5$   | -6<br>٠,<br>∠ |                          | $\mathcal{L},$      |        |
| ime:                      |                 |                                    |                                    |                    |               |                          |                     |        |

Boundary Value Problems for ODEs: Shooting

• Consider the BVP

$$
\begin{aligned}\n\dot{x} &= f(x, y, t), \\
\dot{y} &= g(x, y, t), \\
x(0) &= x^0, \quad y(T) = y^T \\
x \in R^n, \ y \in R^m\n\end{aligned} \tag{1}
$$

• For any guess  $y(0) = y^0$ , solve IVP in (10.5.2)

$$
\begin{aligned}\n\dot{x} &= f(x, y, t) \\
\dot{y} &= g(x, y, t) \\
x(0) &= x^0, \quad y(0) = y^0\n\end{aligned} \tag{2}
$$

- Let 
$$
Y(T, y^0)
$$
 denote the resulting value of  $y(T)$ 

–  $Y(T,y^0)$  depends on  $y^0$ 

- Find correct value of  $y^0$  by solving the nonlinear equation  $Y(T, y^0) = y^T$ 

- Programming strategy
	- write procedure which computes  $Y(T, y^0) y^T$  given input  $y^0$ .
	- send that routine to a nonlinear equation solver to solve  $Y(T, y^0) y^T = 0$ .

Life-Cycle Model of Consumption and Labor Supply

• Simple life-cycle model:

$$
\max_{c} \int_{0}^{T} e^{-\rho t} u(c) dt,\n\dot{A} = f(A) + w(t) - c(t) \tag{10.6.10}\nA(0) = A(T) = 0
$$

- $u(c)$  is concave utility function over consumption  $c$
- $w(t)$  is wage rate at  $t$
- $A(t)$  is assets at time t
- $f(A)$  is return on invested assets.
- Hamiltonian is  $H = u(c) + \lambda(f(A) + w(t) c)$ .
	- Costate equation:  $\dot{\lambda} = \rho \lambda \lambda f'(A)$ .
	- First-order condition:  $0 = u'(c) \lambda$ , implying consumption function  $c = C(\lambda)$ .
	- The final system:

$$
\dot{A} = f(A) + w - C(\lambda)
$$
  
\n
$$
\dot{\lambda} = \lambda(\rho - f'(A))
$$
\n(10.6.11)

with the boundary conditions

$$
A(0) = A(T) = 0 \tag{10.6.12}
$$

- Convert to a system for observable variables.
	- $-u'(c) = \lambda$  implies that (10.6.11) can be replaced by

$$
\dot{c} = -\frac{u'(c)}{u''(c)}(f'(A) - \rho) \n\dot{A} = f(A) + w - c
$$
\n(10.6.13)

– Phase diagram:

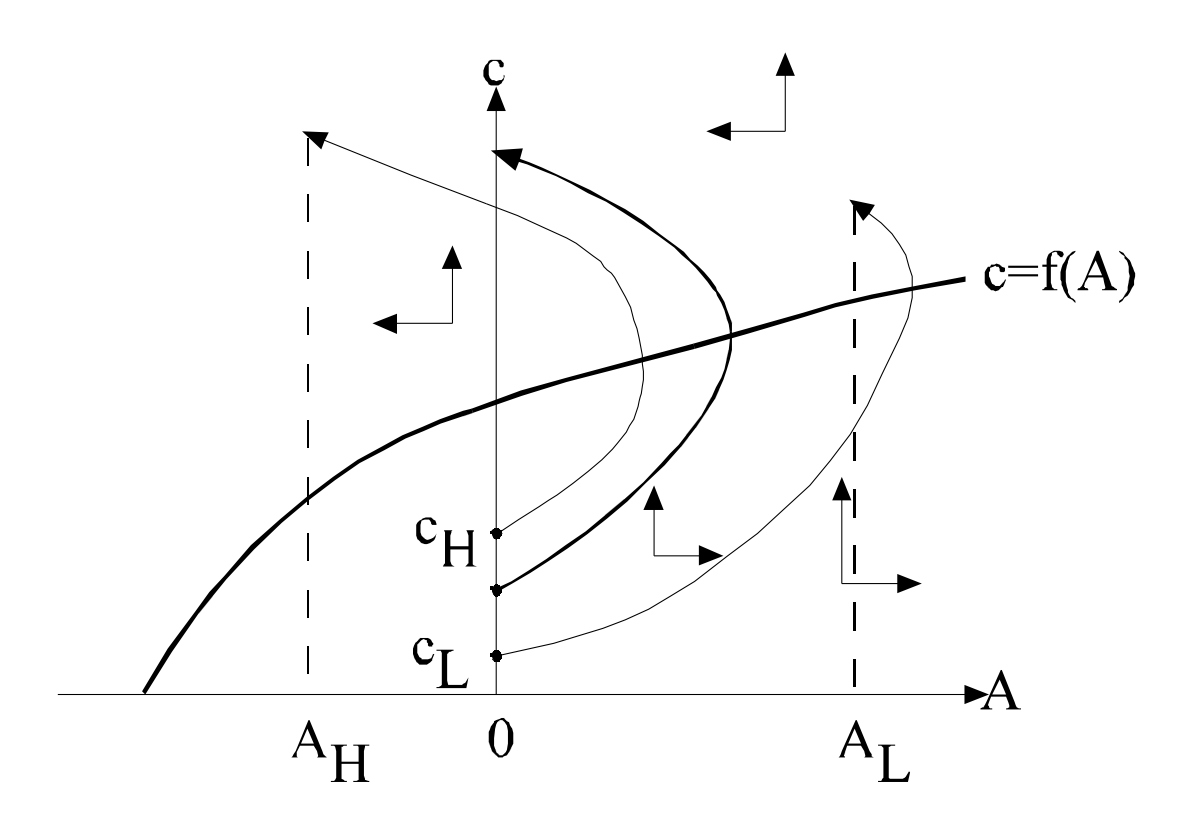

- Shooting: Consider implications of different  $c(0)$ .
	- If  $A(T) < 0$  if  $c(0) = c_H$ , but  $A(T) > 0$  if  $c(0) = c_L$ , then correct  $c(0)$  lies between  $c_L$  and  $c_H$ .

– Find true  $c(0)$  by using the bisection method presented in algorithm 5.1.

- In general, if  $A(T; c_0)$  is terminal wealth for initial consumption  $c_0$ , then find  $c_0$  by solving nonlinear equation  $A(T; c_0) = 0$ .
- Phase diagram:

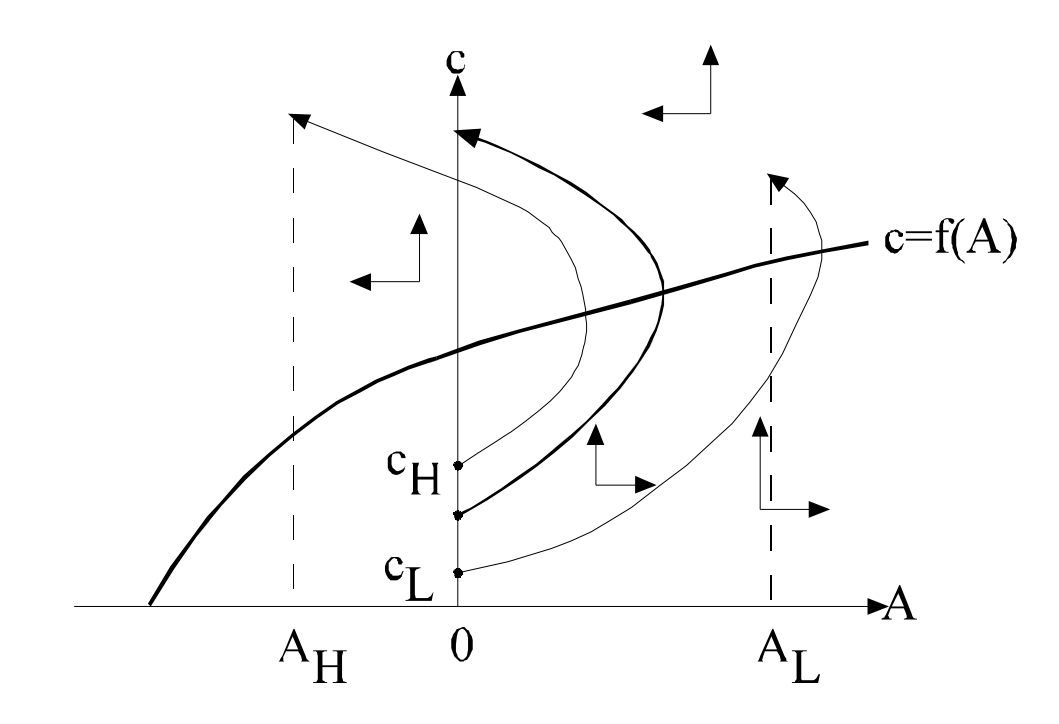

# Optimal Growth

 $\bullet$  Optimal control problem

$$
\max_{c} \int_{0}^{\infty} e^{-\rho t} u(c) dt
$$
  
s.t.  $\dot{k} = f(k) - c$   
 $k(0) = k_0$  (10.7.2)

- $\boldsymbol{k}$  is the capital stock
- $c$  consumption

–  $f(k)$  the aggregate net production function

•  $c(t)$  and  $k(t)$  satisfy

$$
\begin{aligned}\n\dot{c} &= \frac{u'(c)}{u''(c)} (\rho - f'(k)) \\
\dot{k} &= f(k) - c\n\end{aligned} \tag{10.7.3}
$$

and boundary conditions are

$$
k(0) = k_0, \ 0 < \lim_{t \to \infty} |k(t)| < \infty
$$

- Forward system:
	- We want to compute  $M_S$ , but shooting is numerically unstable.
	- Computing  $M_U$  would be easy since it attracts deviations
	- If we computed

$$
\begin{aligned}\n\dot{c} &= \frac{u'(c)}{u''(c)} (\rho - f'(k)) \\
\dot{k} &= f(k) - c\n\end{aligned} \tag{10.7.3}
$$

with initial condition near steady state, we would move along one of the branches of  $M_U$ 

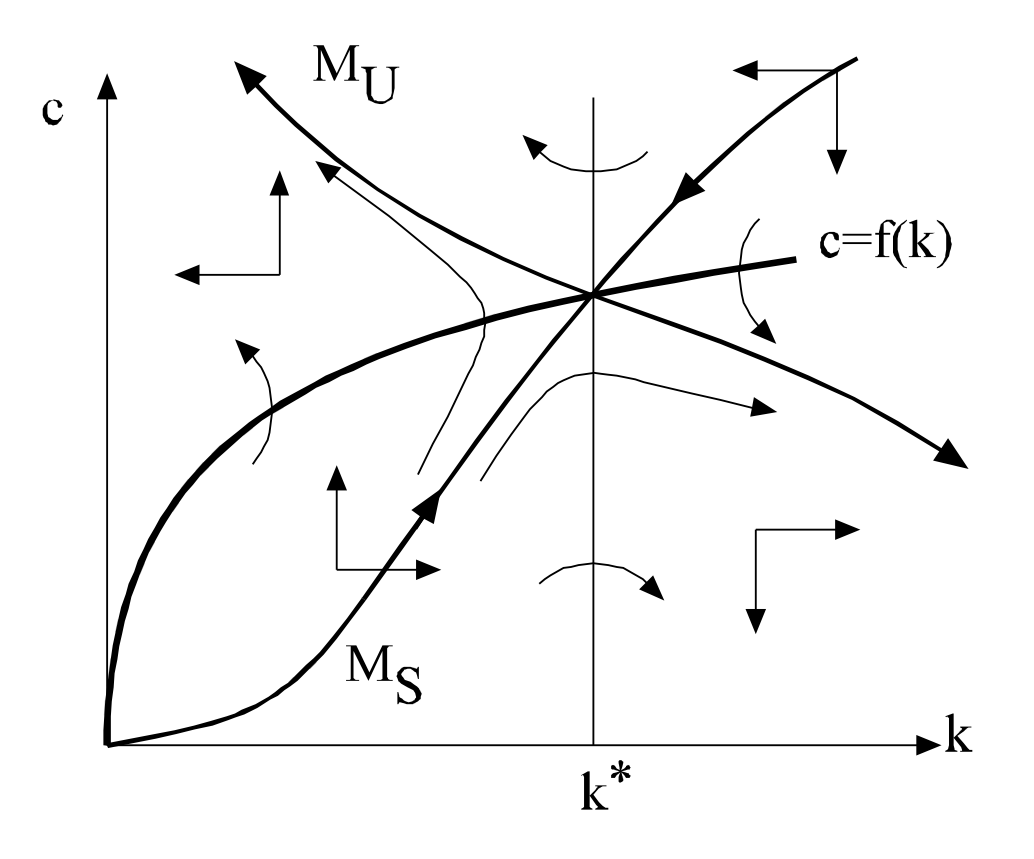

- $\bullet$  Reversed system:
	- $M_U$  in this system is numerically stable and is our consumption function
	- Find  $M_U$  by solving

$$
\dot{c} = -\frac{u'(c)}{u''(c)} (\rho - f'(k)) \n\dot{k} = -(f(k) - c)
$$

with initial conditions close to steady state.

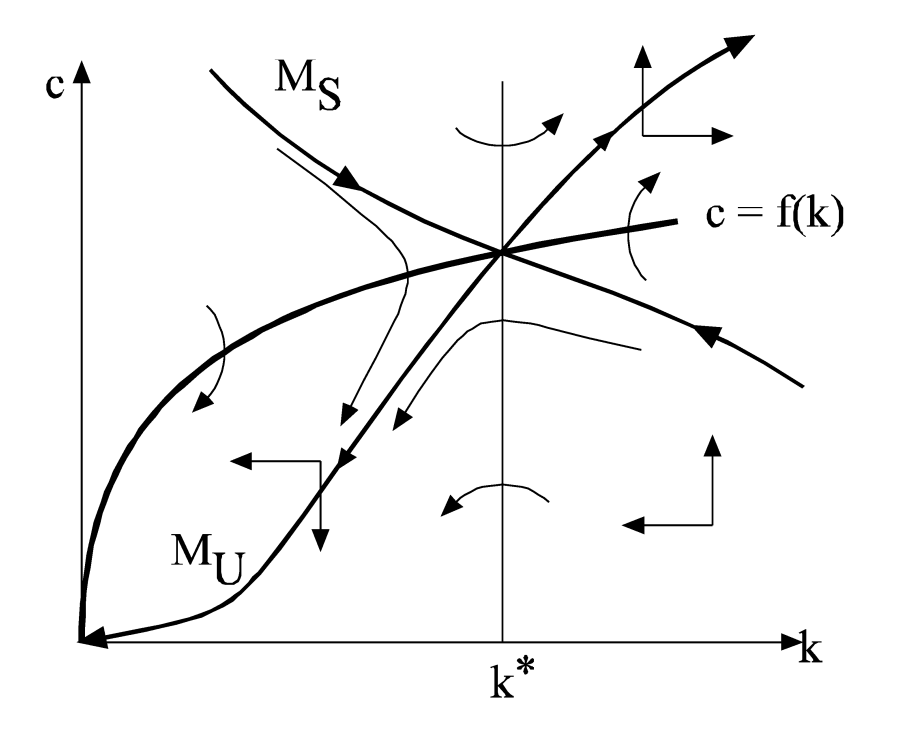

Table 10.2: Optimal Growth with Reverse Shooting

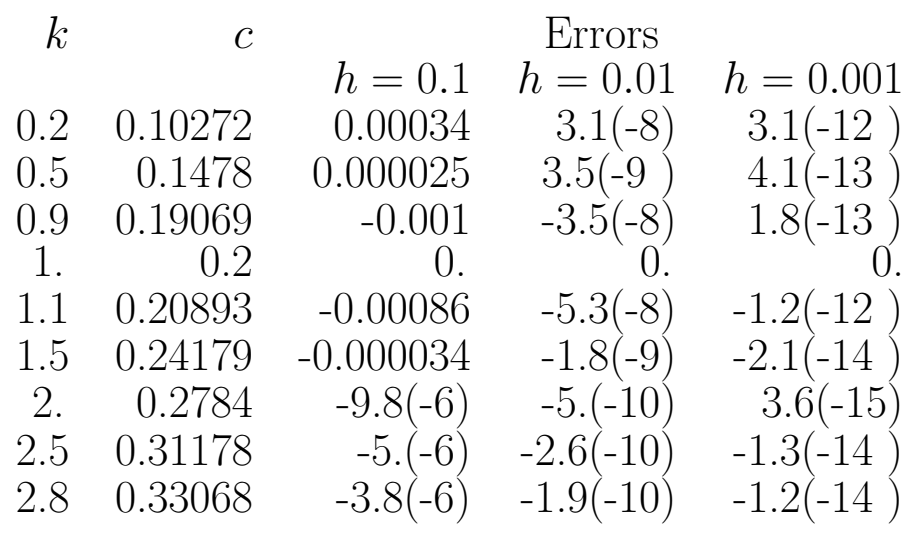